# **СИЛАБУС ОСВІТНЬОЇ КОМПОНЕНТИ**

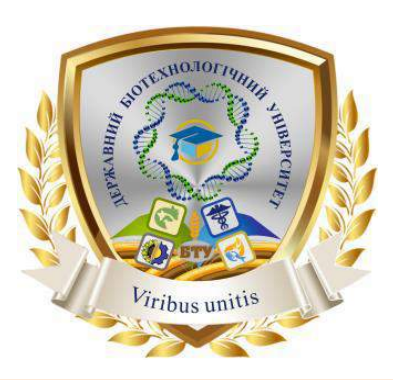

# **СИСТЕМА АВТОМАТИЗОВАНОГО ПРОЕКТУВАННЯ MATHCAD**

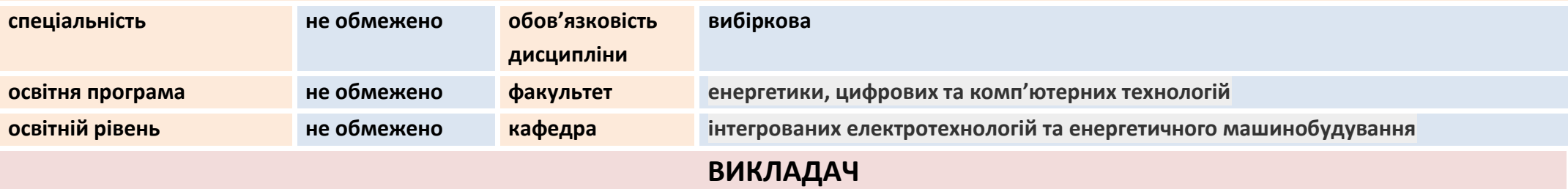

### **Потапов Володимир Олексійович**

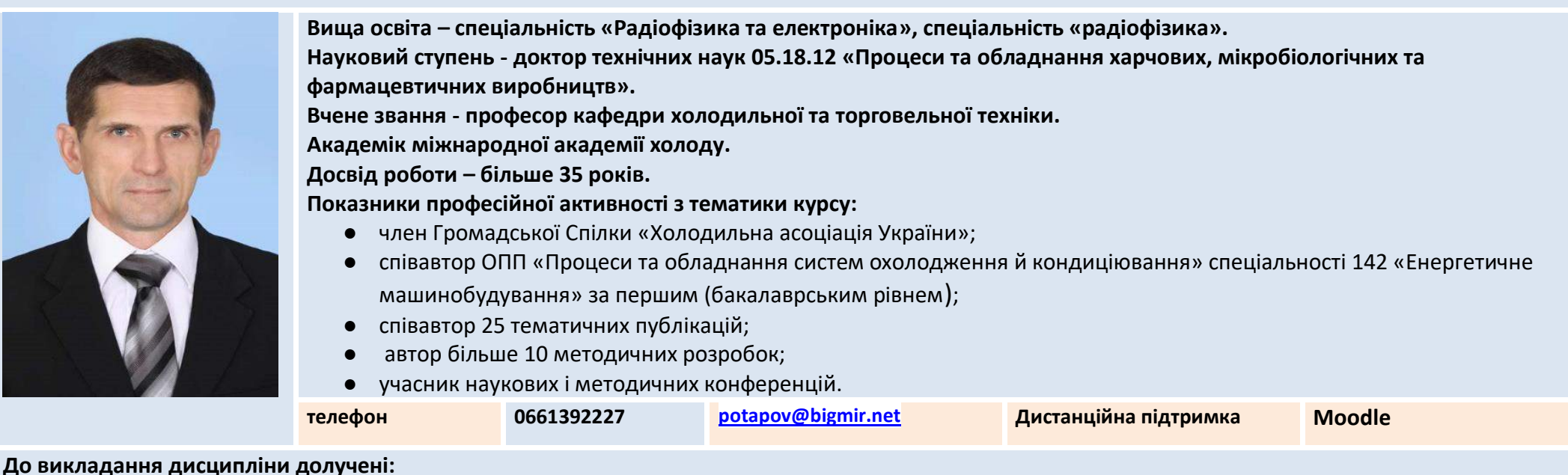

**ЗАГАЛЬНА ІНФОРМАЦІЯ ПРО ОСВІТНЮ КОМПОНЕНТУ (ДИСЦИПЛІНУ)**

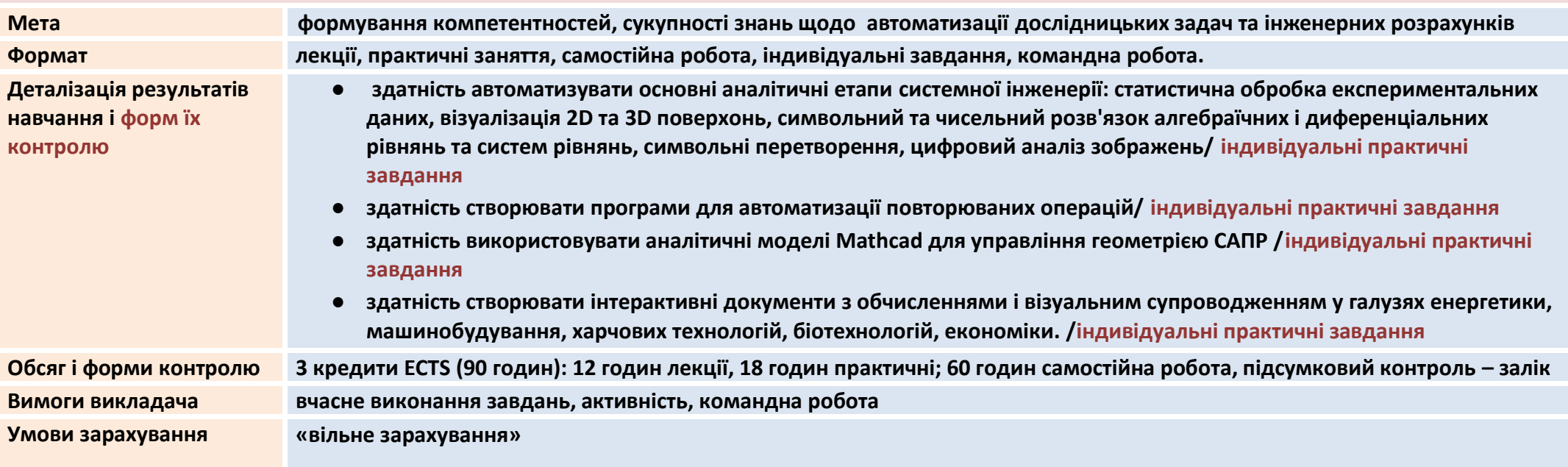

## **СТРУКТУРА ОСВІТНЬОЇ КОМПОНЕНТИ (ДИСЦИПЛІНИ)**

#### **Розділ 1. ОСНОВИ РОБОТИ В MATHCAD**

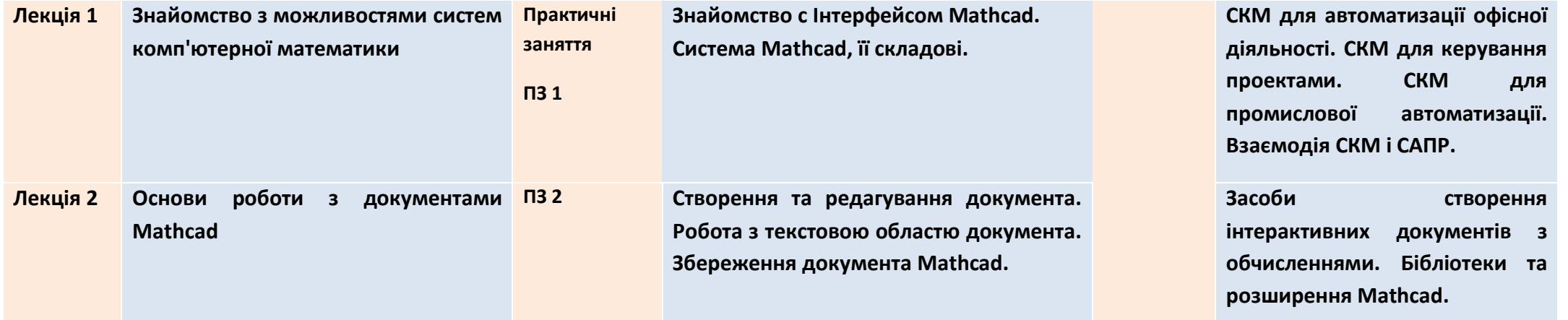

### **Розділ 2. МЕТОДИ АВТОМАТИЗИЦІЇ ОБЧИСЛЕННЬ В MATHCAD**

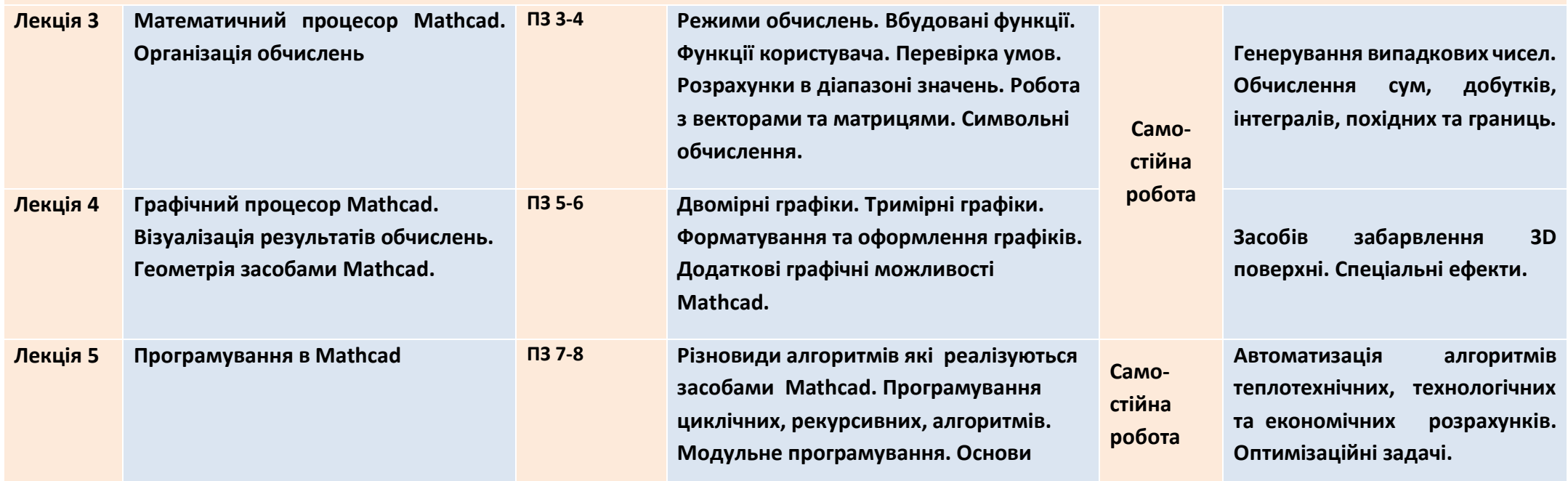

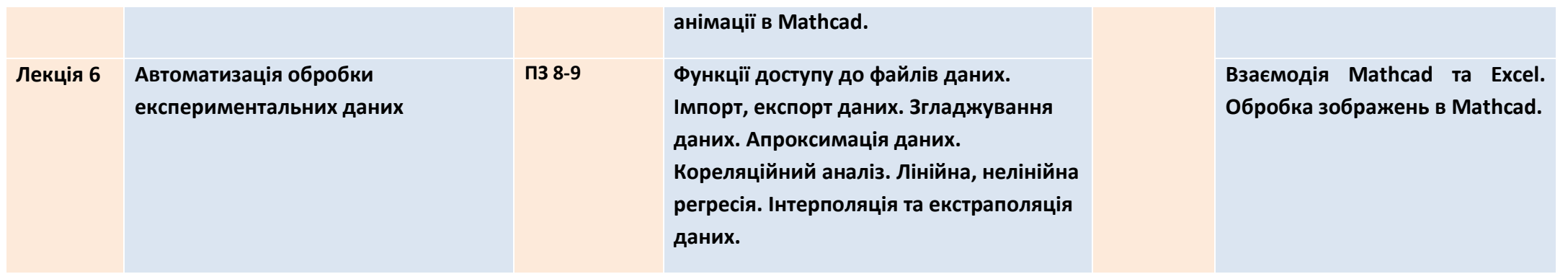

# **ОСНОВНА ЛІТЕРАТУРА ТА ІНФОРМАЦІЙНІ РЕСУРСИ**

- **1. Інформаційні технології: Системи комп'ютерної математики [Електронний ресурс] : навч. посіб. для студ. спеціальності «Автоматизація та комп'ютерноінтегровані технології» / І. В. Кравченко, В. І. Микитенко; КПІ ім. Ігоря Сікорського . – Електронні текстові дані (1 файл: 5,57 Мбайт). – Київ : КПІ ім. Ігоря Сікорського, 2018. – 243с н ф о р м а**
- **2. MathCAD в інженерних розрахунках. Частина 1. Методичні вказівки для студентів інженерних спеціальностей /Укл. В.В. Гавриленко, К.С. Величко, К.М. Алєксєєнко. – К.: НТУ, 2002. – 127 с. ц і й н**
- **3. Кундрат А.М., Кундрат М.М. Науково-технічні обчислення засобами MathCAD тa MS Excel. Навч. посібник. - Рівне: НУВГП, 2014. - 252 с. ISBN № 978-966-327-269-6. е**

**Л і т е р а т у р а**

- **4. Глинський Я.М. Інформатика. Інформаційні технології. - Л.: Деол, 2001. - 255 ст.**
- **5. Паранчук Я.С., Маляр А.В., Паранчук Р.Я., Головач I.P. Алгоритмізація, програмування, числові та символьні обчислення в пакеті MathCAD: Навчальний посібник. - Львів: Видавництво Національного університету «Львівська політехніка», 2008. - 164 с.**
	- **6. Потапов В.О., Дьяков О.Г. Фізико-математичне моделювання процесів та методи обробки експериментальних даних. навч. посіб. Харків, ДОД ХДУХТ.- 2009.- 96 с.**
	- **7. Потапов В.О., Поперечний А.М., Корнійчук В.Г. Моделювання процесів і обладнання харчових виробництв. Підручник. Киів. Центр учбової літератури», 2012 - 312 с.**
- 8. **PTC Mathcad [Електроний ресурс]. – Режим доступу:**  https://www.mathcad.com/en/
- 9. **SMath Studio [Електроний ресурс]. – Режим доступу:** http://en.smath.info.
- **10. Mathcad + RefProp #1. Подключение и настройка библиотеки [Електроний ресурс].–Режим доступу:**  https://www.youtube.com/watch?v=ehu\_O4MdBJs

**11. Математика + Mathcad [Електроний ресурс]. – Режим доступу**  https://nerepetitor.ru/math21/index.html

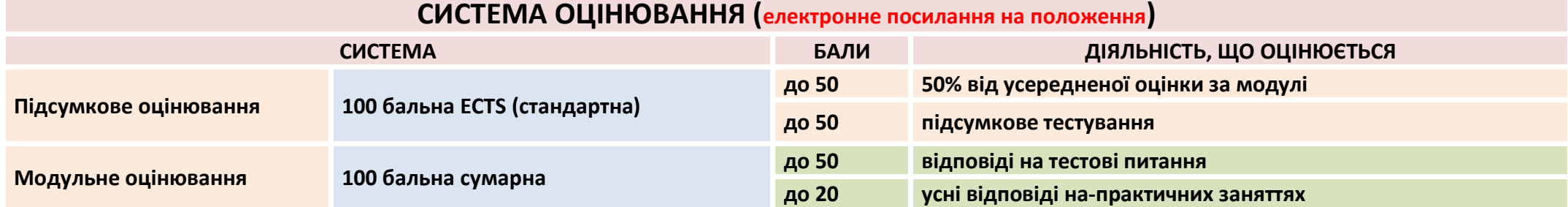

**І**

**і р**

**с у р с и**

### **НОРМИ АКАДЕМІЧНОЇ ЕТИКИ ТА ДОБРОЧЕСНОСТІ**

**Всі учасники освітнього процесу (в тому числі здобувачі освіти) повинні дотримуватися кодексу академічної доброчесності та вимог, які прописані у положенні «Про академічну доброчесність учасників освітнього процесу ДБТУ»: виявляти дисциплінованість, вихованість, поважати гідність один одного, проявляти доброзичливість, чесність, відповідальність.**